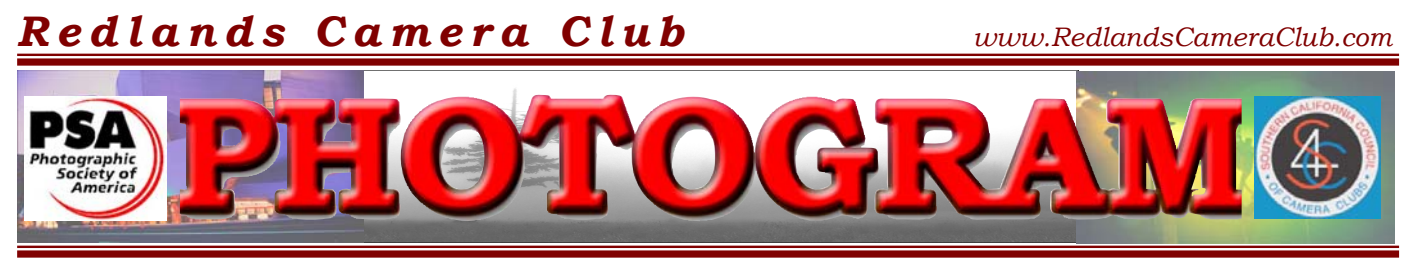

Established in 1896

**Redlands Camera Club** is a group of amateur, serious-amateur, and professional photographers who are interested in sharing experiences and advancing their skills. Anyone with similar interests is encouraged to attend a meeting: no cost or obligation. We meet at 7:00 pm on the first and third Mondays of every month at **Redlands United Church of Christ**, 168 Bellevue Avenue, Redlands, CA.

# *January, 2008*  Happy New Year!

It's the time to make resolutions for the coming year. Come on, let's do it together.

This year, I resolve that I will work hard to improve my photographic skills. I will *study* articles from the experts and try to put their suggestions into practice. I will attend as many one-day weekend seminars in So Cal that I can afford.

I will get out and shoot pictures as frequently as possible. I will look at each of my images with a more critical eye. I want to learn which of them are truly *good photographs*, as compared to the ones that I like because of the *emotions I experienced* when I took them. I will look for compositional elements such as leading lines, rule of thirds, straight horizons. I will try to identify a specific subject in the photo – the one element I wanted to emphasize when I took the picture. In other words, what specifically did I want the viewer to see?

I will spend at least one hour per week learning a new skill in my photo editing software. Lastly, I will "work" my best images in Photoshop (or Elements) to maximize it's impact before entering it into a competition.

These are my resolutions for 2008. What are yours?

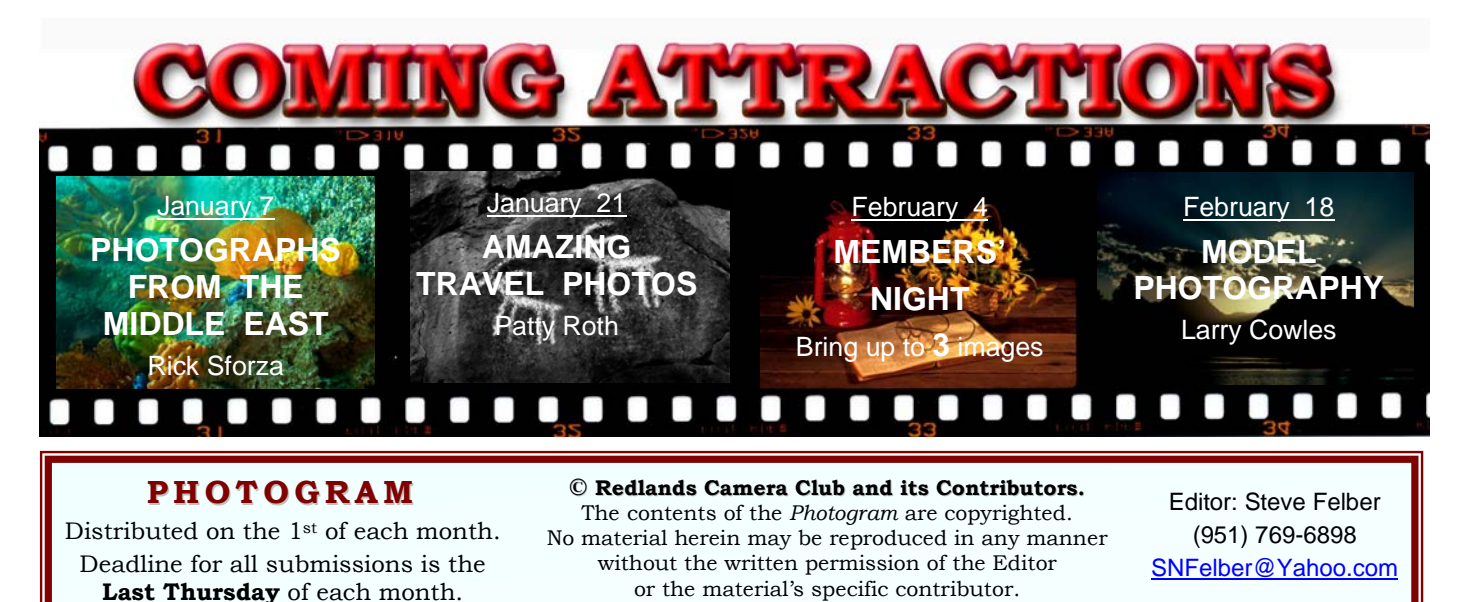

# THROUGH THE PRESIDENT'S LENS *Kish Doyle*

For the week leading up to and including deadline for this newsletter, Kish has been laid up with a touch of flu bug.

She asks for our understanding in not composing a message for the new year, but wishes a Happy New Year to everyone.

Word has it this year's strain of flu can be particularly miserable (Kish concurs). If you haven't obtained a flu shot yet, the experts -- if you believe what you read in the papers -- suggest you do so as soon as possible.

Kish also reminds all club officers and chairpersons that there will be a board meeting on the fourth Monday of January (the 28th) at 6:00 p.m. The meeting will be held at the church; lunch boxes may be brought in for a "working dinner" meeting.

**Editor** 

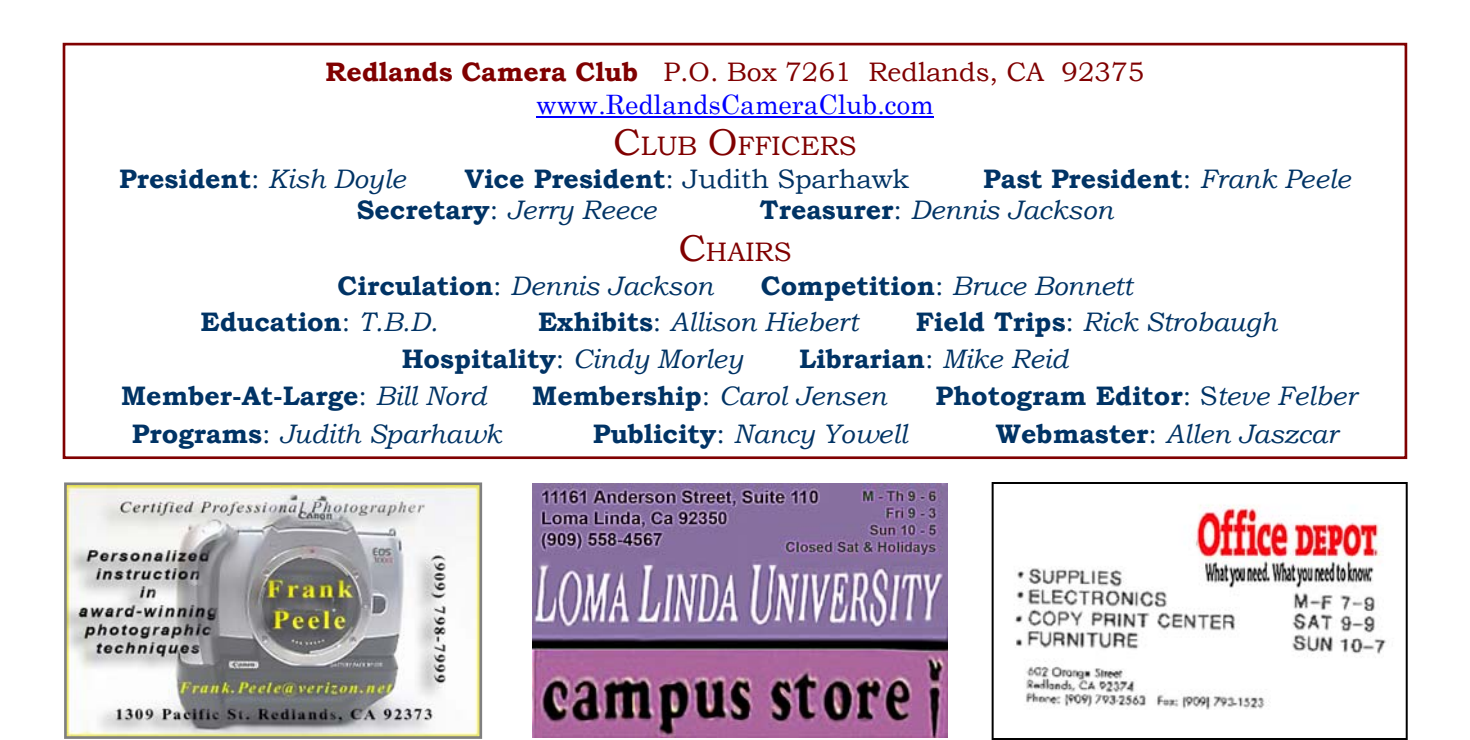

# UPCOMING PROGRAMS

 *Judith Sparhawk*

### JANUARY 7TH

*Photographs From The Middle East: Rick Sforza*

Our first meeting of January will be a presentation by Rick Sforza, photojournalist and photo editor for the Sun newspaper. He has recently been traveling in the middle east, and will present some of his photographs from those trips.

This should be an eye-opener for us all, considering recent events in that area. Please come and enjoy.

### JANUARY 21ST

#### *Amazing Travel Photos: Patty Roth*

Our second meeting will be a colorful and exciting program by Patty Roth, presenting great photographs from her world travel, including Morocco and Tanzania.

She has been doing digital photography and Photoshop processing for several years, and has an excellent eye for the unusual. She will talk about her travel photo tips, equipment, and use her own photos as examples. Not to be missed.

**HOSPITALITY** 

*Cindy Morley*

Refreshment volunteers for the month

#### **January 7 January 21**

Sandie Watkins and Joe Apon Yvonne Gadbois, Christine French, and Judith Sparhawk

Please arrive at 6:45 to help set up and stay after a few minutes to clean up. Finger food such as cookies, chips, vegetables, and fruit are the easiest to handle. The club provides all paper goods, coffee, and tea.

If you cannot attend, please contact Cindy Morley at (909) 793-2510, cmorley@sedtoo.com.

Thanks for all your support!

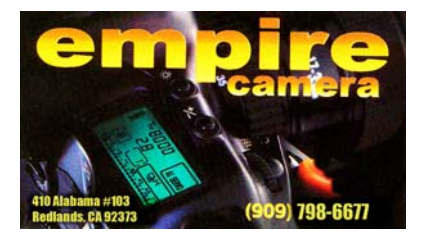

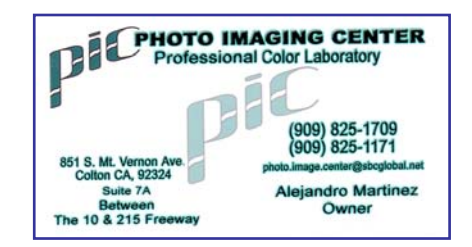

**It is with sad regret that we report the passing of one of our members. Gary Lisk was a frequent contributor to our wall hangings at Redlands City Hall and Redlands Community Hospital. He suddenly experienced heart failure and passed away between Christmas and New Year's Day. Our thoughts and prayers go with his family and friends. His good nature and his expert photographic skills will be missed by all.** 

# PHOTOSHOP & PHOTOSHOP ELEMENTS TIPS

# **Adjusting LEVELS manually**

Note: The examples displayed here are from Elements 4.0. Your version of Photoshop or Elements may have differing ways to access the Levels command, but the adjusting processes are identical.

Select **Enhance, Adjust Lighting, Levels.**

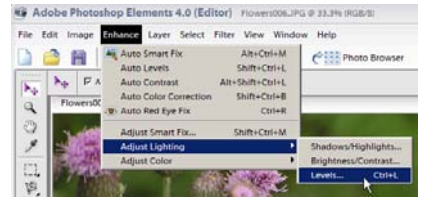

#### Set **White Point:**

*IF there is something in the image that should be absolutely white, with no detail:* 

Select (single-click) the right eyedropper

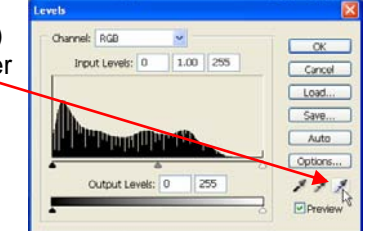

then click on the brightest WHITE thing in your image.

Set **Black Point:**

towards the right.

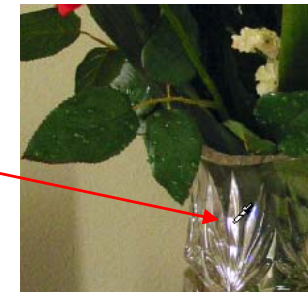

Or *IF there is nothing in the image that should be absolutely white, with no detail:* 

Adjust the **White Point** by grabbing the white triangle below the upper slider and moving it so it just barely touches the right-most part of the hill in the histogram.

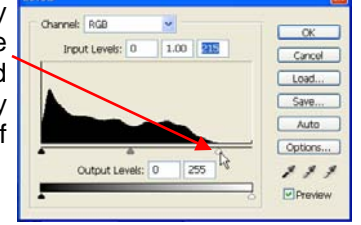

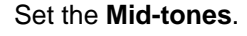

Grab the center gray triangle below the top slider and move it left or right to get the effect you desire. **After adjusting Levels Continues After adjusting Levels Continues of Continues and Continues and Continues and After adjusting Levels** 

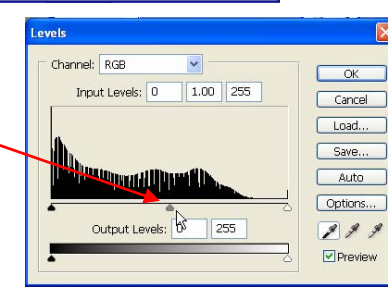

# *(White, Black & Mid-Tones), Click OK.*

Adjust the **Black Point** by repeating the same

*IF* something in the picture should be solid black with no detail, use the Left eyedropper. Otherwise, use the Left triangle and slide it

steps used in setting White Point.

## **EXHIBITS** *Allison Hiebert*

#### *There's gonna be a hangin'; don't miss it!* **Exhibit Schedule for 2008**

This month, we'll hang our work at **Redlands Community Hospital** on Saturday, January 12<sup>th</sup> from 10:00 **– 12:00**.

Please make an effort to bring some prints to display. And if you have any prints currently hanging there, please retrieve them at that time.

*Do not incur a \$3 per piece storage fee!* 

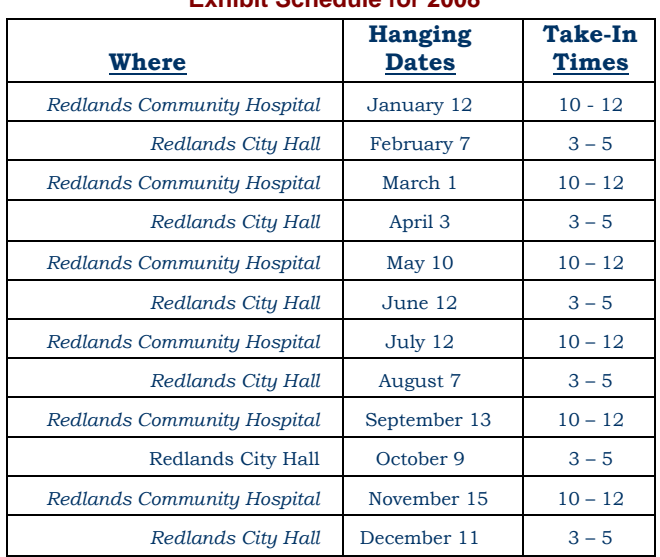

#### **Member Exhibit Rules**

**The work must be yours, a member of RCC.** 

**It must be ready to hang using wire eyes & wire; no saw tooth hangers.** 

**You may use a frameless presentation, but it must be glazed (glass over the picture).** 

**Your name, title of the picture, and sale price (if for sale) must be on the back.** 

**There is a \$3.00 fee for each work hung: cash or check.** 

**Work left for another hanging will be charged again.** 

**Work not retrieved after a new hanging will be charged a \$3.00 storage fee.**

## FIELD TRIPS Rick Strobaugh

The next field trip is a little something different. The *Pasadena Doo Dah Parade* on **Sunday, January 20** at **1130 AM**. It is held in the **Old Town** area with over 100 crazy, kooky and bizarre entries which will result in interesting photo opportunities.

It is free to watch and bring your own lawn chairs. Thousands of spectators attend, so it is important to get there early. We will meet at our regular meeting location at 8:30 in order to carpool. Please contact me at rpdrunner@msn.com if you are planning to go. Plan on layers of clothing for changing temperatures, and if it is raining, the trip will be cancelled. For more info, their web site is www.Pasadenadoodahparade.info.

If anyone has some places they would like to go on a field trip, let me know. I can be contacted at my cell, 909-915-4013, or home 909-795-4034, or rpdrunner@msn.com.

# MEMBERS' GALLERY *Share Your Work: 300 ppi JPEG; no larger than 5" x 5"*

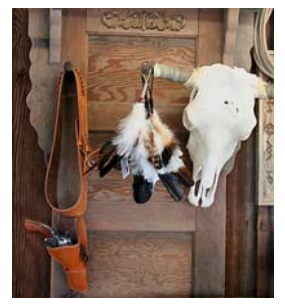

*Hangin' Em Up Kathy Posen* 

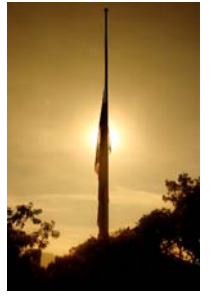

*In Memoriam Christine French*

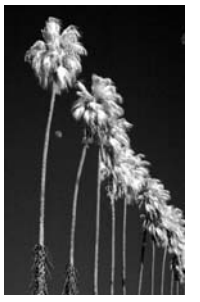

*Infrared Palms Lois Behrens* 

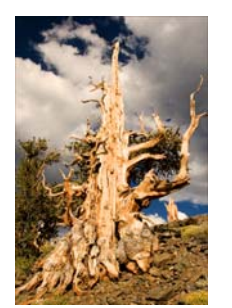

*Golden Tree Julie Furber*

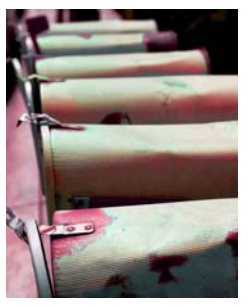

*Going Postal Steve Felber* 

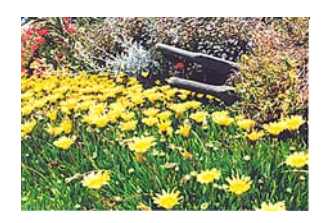

*Hidden Wheelbarrow Mike Harmon* 

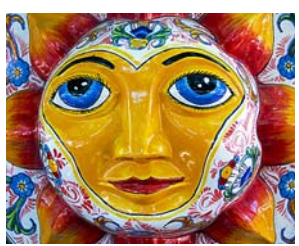

*Let's Party Ken Wonderly* 

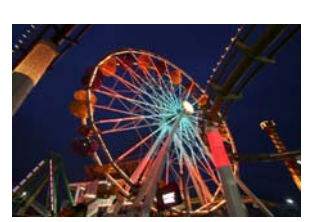

*Light In Motion Dan Shorey* 

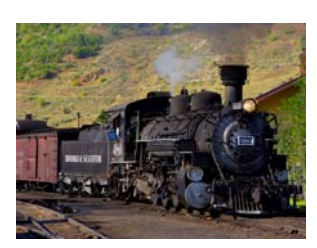

*Live Steam Alice Anderson* 

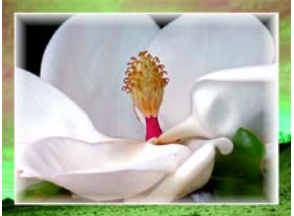

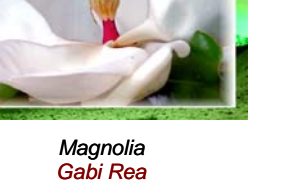

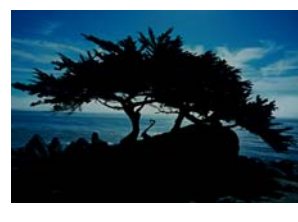

*Monterrey Cypru y Cyprus Scott Gutentag* 

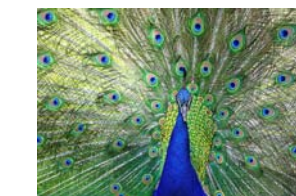

*Peacock 1 John Brantley* 

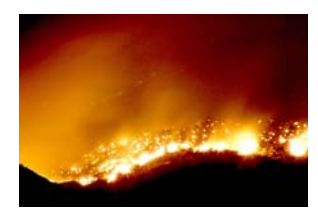

*Sawtooth Ridge Fire Gene Lambert* 

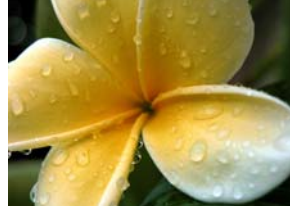

*Plumeria Ron Anderson* 

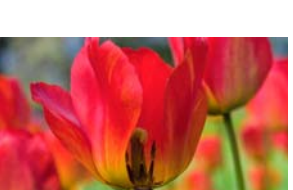

*No Lifeguard Kish Doyle* 

*Poppin' Tulip Louis Flood* 

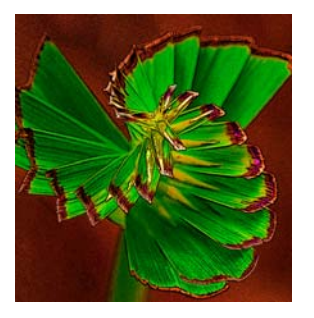

*Orange Cloud Dan Griffith* 

*Papyrus Pinwheel Frank Peele* 

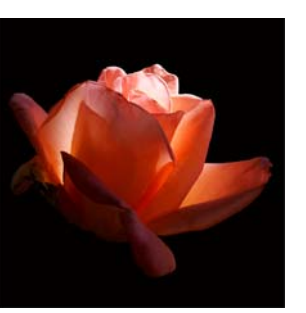

*Petals Martin Osborn* 

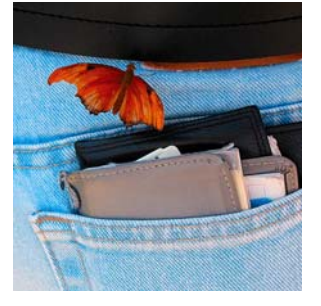

*Pick Pocket Nancy Felber* 

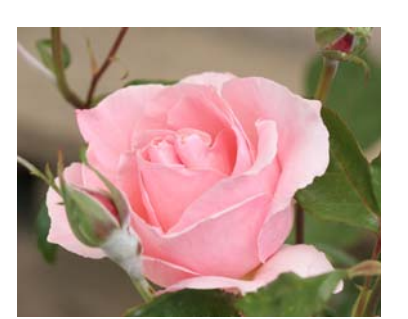

*Pink Delight Phil Burdick* 

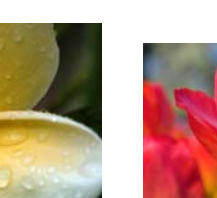

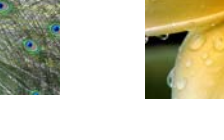

# *WHERE WE MEET…* **Want to join or renew your membership?**

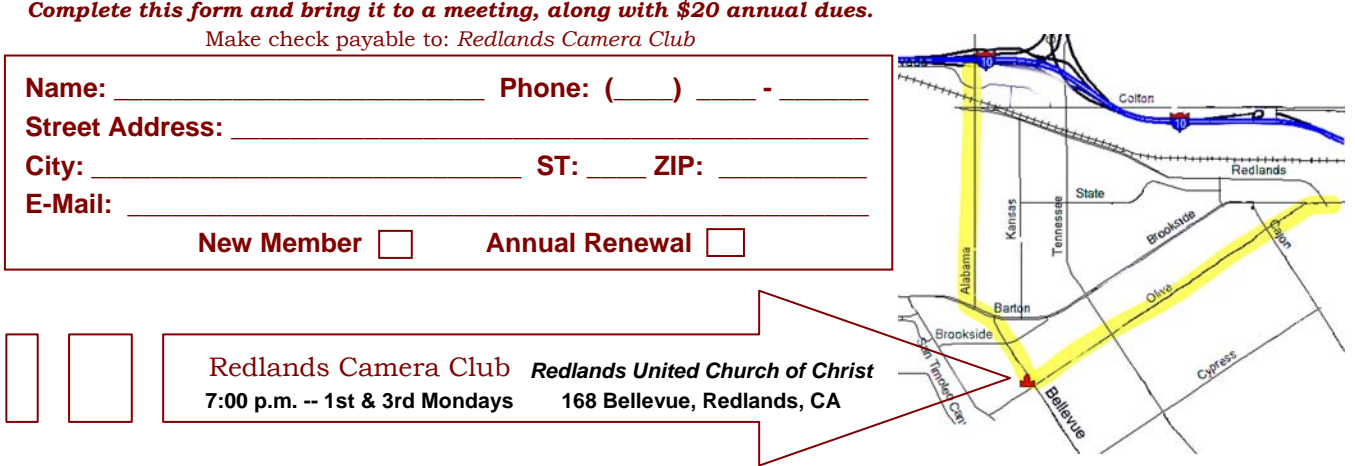

-----------------------

Redlands, CA 92375 **P.O. Box 7261** Redlands Camera Club

**PHOTOGRAM**